# POLITECNICO DI TORINO

## **Corso di Laurea in Ingegneria Aerospaziale**

Tesi di Laurea

# **Sviluppo e utilizzo di un codice Matlab per lo studio di flussi potenziali intorno a corpi chiusi**

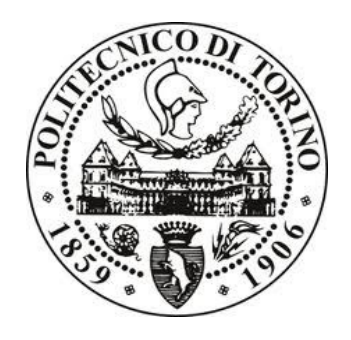

**Relatore** Prof. Renzo Arina **Corelatore**  Ing. Stefania Scarsoglio

> **Candidato** David Codoni

**Luglio 2015**

# Indice

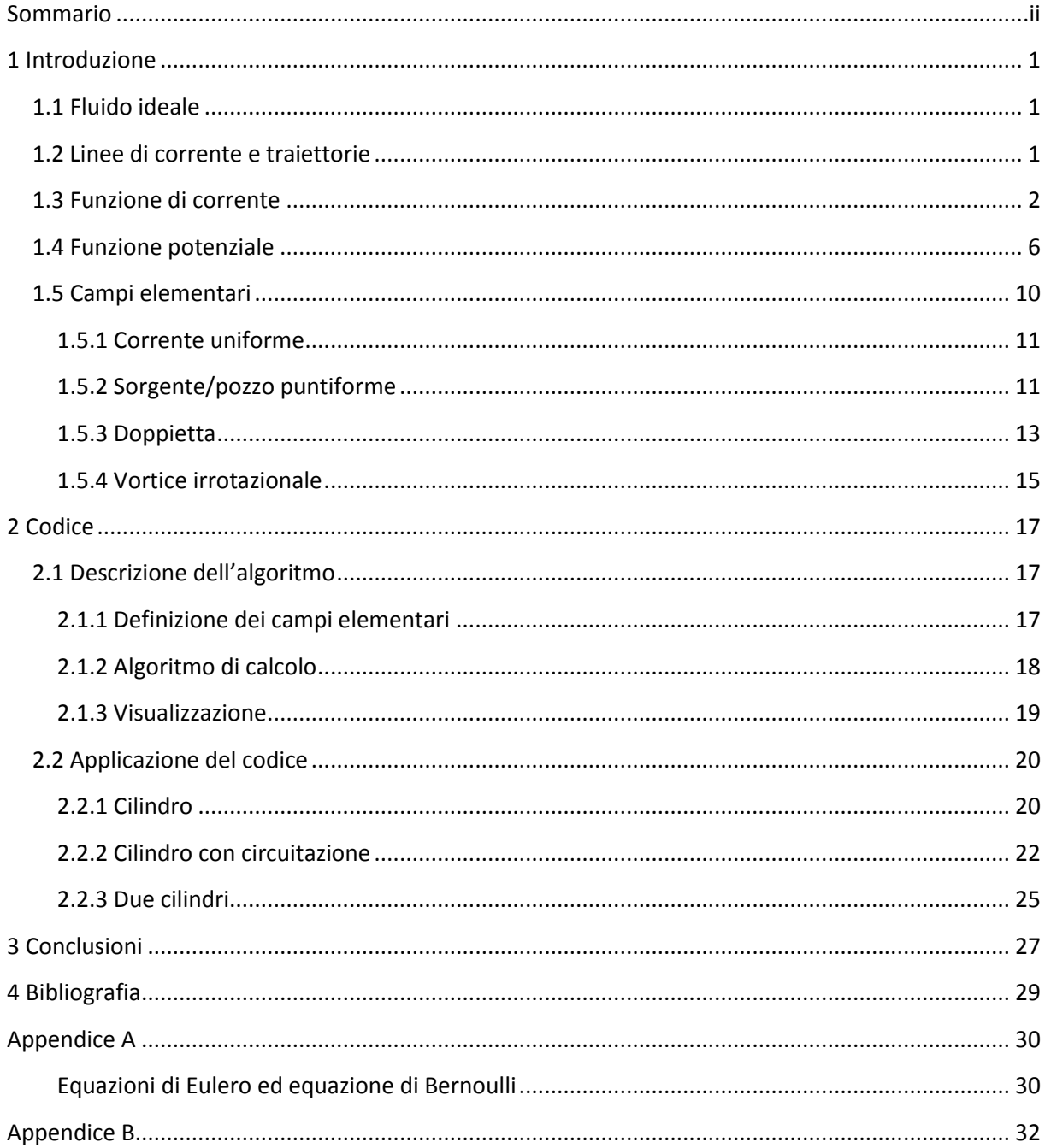

### <span id="page-2-0"></span>**Sommario**

La tesi tratta i campi di moto di un fluido ideale (inviscido e incompressibile). In particolare si concentra sullo sviluppo di un codice Matlab che, ricevendo come input l'intensità e la posizione di un qualunque numero di campi semplici, visualizza il campo di moto risultante ottenuto sfruttando il principio della sovrapposizione dei campi elementari quali corrente uniforme, sorgente, doppietta e vortice irrotazionale.

Nella prima parte si accenna ai concetti di: linee di corrente, traiettorie, funzioni di corrente ψ e potenziale ϕ. Successivamente viene descritto singolarmente ogni campo elementare presente nel codice.

Nella seconda parte si descrive il codice Matlab, ovvero le caratteristiche principali dello script e che cosa viene visualizzato in output. Infine si mostrano alcune applicazioni del codice, come la visualizzazione del campo di moto attorno ad un cilindro con circuitazione diversa da zero e attorno a due cilindri rotanti. In questi casi particolari è stato necessario apportare alcune modifiche al codice di base per rendere più evidenti alcuni aspetti fondamentali del caso in esame, quali ad esempio la visualizzazione del cerchio che rappresenta la sezione del cilindro.

In appendice B si riporta per intero il codice Matlab per la visualizzazione di un generico campo di moto.

### <span id="page-3-0"></span>**1 Introduzione**

### <span id="page-3-1"></span>**1.1 Fluido ideale**

Un fluido è detto ideale quando è inviscido e incompressibile. Un fluido può considerarsi inviscido quando gli sforzi viscosi, che esprimono la resistenza del fluido allo scorrimento, sono trascurabili rispetto alle altre forze agenti sul fluido, come le forze di inerzia, le forze di pressione e di gravità. Si possono ritenere trascurabili gli effetti legati alla viscosità per alti numeri di Reynolds. Il numero di Reynolds è un parametro che esprime il rapporto tra le forze di inerzia e le forze viscose ed è così definito  $Re = \rho V L / \mu$  dove  $\rho$  è la densità del fluido,  $V$  è la velocità, *L* è la lunghezza caratteristica del corpo investito dalla corrente e *μ* è la viscosità dinamica. Un fluido può essere considerato incompressibile quando le variazioni di densità  $\Delta\rho/\rho$  sono trascurabili. Per i gas questa condizione è soddisfatta per numeri di Mach molto inferiori all'unità dove il numero di Mach è definito come il rapporto tra la velocità del fluido e la velocità del suono  $M = V/c$ .

### <span id="page-3-2"></span>**1.2 Linee di corrente e traiettorie**

Il campo di moto di un fluido può essere rappresentato mediante alcune famiglie di curve come le traiettorie e le linee di corrente. La traiettoria è la curva che un elemento fluido descrive durante il suo moto, essa è definita specificando le posizioni che l'elemento fluido occupa nel tempo. La linea di corrente è una curva che in ogni istante di tempo è tangente in ogni punto al vettore velocità in quel punto e in quell'istante. Le linee di corrente sono dunque una rappresentazione istantanea del campo vettoriale delle velocità. Si prenda ora una linea di corrente che ad un certo istante *t* passa per il punto *P*, la cui posizione è definita dal vettore  $\vec{r}(t)$ , l'elemento infinitesimo  $d\vec{s}$ , che rappresenta la direzione della linea nel punto P, è per definizione di linea di corrente, parallelo al vettore velocità  $\vec{V}(\vec{r},t)$ . La linea di corrente è dunque definita dalla seguente relazione differenziale:

$$
d\vec{s}(\vec{r},t) \times \vec{V}(\vec{r},t) = 0 \tag{1.1}
$$

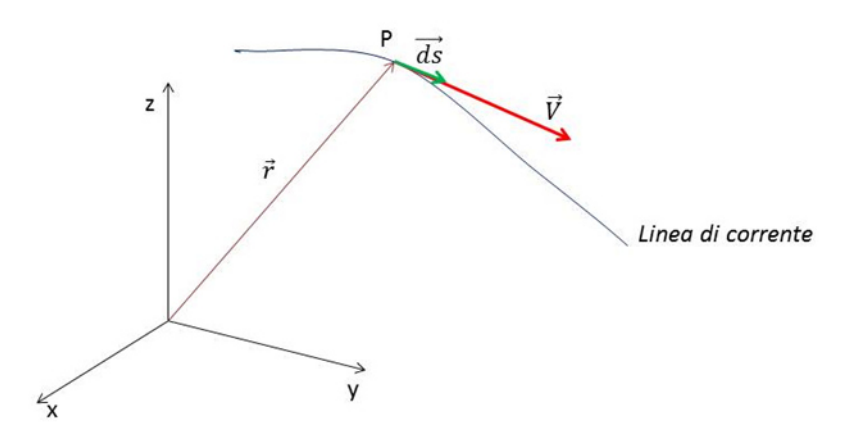

**Figura 1.1 Definizione linea di corrente.** 

Passando in coordinate cartesiane  $d\vec{s} = dx \vec{i} + dy \vec{j} + dz \vec{k}$  e  $\vec{V} = u \vec{i} + v \vec{j} + w \vec{k}$  dove  $\vec{i}$ ,  $\vec{j}$  e  $\vec{k}$  sono i versori della terna di assi cartesiani *x*, *y* e *z*, mentre *u*, *v* e *w* sono le componenti lungo gli assi cartesiani del vettore velocità, la (1.1) equivale ad un sistema di tre relazioni scalari:

$$
\begin{cases}\n w \, dy - v \, dz = 0 \\
 u dz - w \, dx = 0 \\
 v \, dx - u \, dy = 0\n\end{cases} \tag{1.2}
$$

il quale riscritto in forma simmetrica

$$
\frac{dx}{u} = \frac{dy}{v} = \frac{dz}{w}
$$

Per i campi non stazionari le linee di corrente variano da istante a istante, se invece si considera un campo di moto stazionario, in cui il vettore velocità non varia nel tempo, allora le linee di corrente e le traiettorie coincidono.

### <span id="page-4-0"></span>**1.3 Funzione di corrente**

Per determinare la forma della linea di corrente in un certo istante di tempo *t*, bisogna integrare l'equazione (1.1). Nonostante la velocità dipenda sia dal tempo che dallo spazio avendo fissato la variabile temporale, l'integrazione coinvolge solo le variabili spaziali. Dunque il sistema (1.2), che definisce la linea di corrente in coordinate cartesiane, viene scritto, evidenziando la dipendenza dalle variabili spaziali delle componenti della velocità, nel seguente modo

$$
\begin{cases} w(x, y, z)dy - v(x, y, z)dz = 0 \\ u(x, y, z)dz - w(x, y, z)dx = 0 \\ v(x, y, z)dx - u(x, y, z)dy = 0 \end{cases}
$$

il quale è equivalente ad un sistema di due equazioni indipendenti

$$
a_1(x, y, z)dx + b_1(x, y, z)dy + c_1(x, y, z)dz = 0
$$
  

$$
a_2(x, y, z)dx + b_2(x, y, z)dy + c_2(x, y, z)dz = 0
$$

Per ciascuna delle quali la soluzione è del tipo  $f(x, y, z) = \text{costante}$ . In conclusione la soluzione dell'equazione differenziale per una linea di corrente (1.1) è rappresentata dal sistema di due funzioni indipendenti

$$
\begin{cases}\n\psi_1(x, y, z) = c_1 \\
\psi_2(x, y, z) = c_2\n\end{cases}
$$

con  $c_1$  e  $c_2$  costanti. Essendo  $\psi_1$ e  $\psi_2$  due superfici, la loro intersezione individua una linea, ovvero la linea di corrente che si voleva determinare. Il vettore di velocità  $\vec{V}$  è ortogonale ai gradienti delle due superfici  $\nabla \psi_1$  e  $\nabla \psi_2$ , risulta quindi parallelo al vettore  $\nabla \psi_1 \times \nabla \psi_2$ 

$$
\mu(\vec{r})\,\vec{V} = \nabla\psi_1 \times \nabla\psi_2\tag{1.3}
$$

dove  $\mu(\vec{r})$  è una funzione scalare che, nel caso di flussi stazionari e a densità costante (fluido incomprimibile), vale  $\mu(\vec{r}) = 1$ . Le due funzioni  $\psi_1 e \psi_2$  sono dette funzioni di corrente, e nel caso la funzione  $\mu(\vec{r})$  sia nota, si puo sostituire il campo vettoriale con i due campi scalari.

Si considerino il fluido ideale (inviscido e incomprimibile) e un flusso stazionario e bidimensionale. Per la condizione di incompressibilità  $\mu(x, y) = 1$ , mentre per la bidimensionalità della corrente si ha che la componente della velocità *w* e le variazioni delle variabili lungo la terza dimensione (*z*) sono nulle. Il vettore velocità in due dimensioni diventa  $\vec{V} = u(x, y) \vec{i} + v(x, y) \vec{j}$  e dal sistema (1.2) riscritto in forma simmetrica si ottiene

$$
\frac{dx}{u(x,y)} = \frac{dy}{v(x,y)} = \frac{dz}{0}
$$

da cui si ricava  $dz = 0$  e quindi  $z = \text{costante}$ . In questo caso le linee di corrente sono curve planari e le due funzioni di corrente  $\psi_1$  e  $\psi_2$  diventano

$$
\psi_1 = \psi(x, y)
$$
  

$$
\psi_2 = z
$$

ovvero si riducono alla sola funzione di corrente  $\psi$ .

Dalla (1.3), ponendo  $\mu(x, y) = 1$ , si ricava la relazione tra il campo vettoriale  $\vec{V}$  e la funzione di corrente  $\psi$ 

$$
\vec{V} = \begin{bmatrix} \vec{i} & \vec{j} & \vec{k} \\ \frac{\partial \psi}{\partial x} & \frac{\partial \psi}{\partial y} & 0 \\ 0 & 0 & 1 \end{bmatrix} = \frac{\partial \psi}{\partial y} \vec{i} - \frac{\partial \psi}{\partial x} \vec{j}
$$

e in conclusione

$$
u = \frac{\partial \psi}{\partial y}, \quad v = -\frac{\partial \psi}{\partial x}
$$
 (1.4)

Si nota come la funzione di corrente così definita soddisfa la condizione di incomprimibilità  $\nabla \cdot \vec{V} = 0$ <sup>1</sup>.

In coordinate cilindriche  $(r, \vartheta, z)$ , essendo  $\vec{V} = u_r \vec{e_r} + u_{\vartheta} \vec{e_{\vartheta}} \cdot \vec{v} = \psi(r, \vartheta)$ , si ha

$$
u_r = \frac{1}{r} \frac{\partial \psi}{\partial \vartheta} , \quad u_\vartheta = -\frac{\partial \psi}{\partial r} . \tag{1.5}
$$

Si considerino due punti *Q* e *P* del piano *xy*, uniti da una linea. Lungo il tratto di lunghezza infinitesima *ds* di tale linea, si prendono il versore tangente  $\vec{t}$  di componenti  $(dx, dy)$ , e il versore normale  $\vec{n}$  di componenti  $(dy, -dx)$ , come in figura 1.2. Essendo il differenziale di  $\psi$ 

$$
d\psi = \frac{\partial \psi}{\partial x} dx + \frac{\partial \psi}{\partial y} dy = -v dx + u dy
$$

Integrando lungo la linea si ottiene

l

$$
\psi(P) - \psi(Q) = \int_Q^P d\psi = \int_Q^P -\nu \, dx + u \, dy = \int_Q^P \vec{V} \cdot \vec{n} \, ds = \int_Q^P V_n ds
$$

ovvero la variazione della funzione di corrente ȥ è uguale alla portata in volume attraverso la superficie di profondità unitaria, definita dalla linea *QP*.

 $1\nabla \cdot \vec{V} = 0$  è l'eauazione della continuità per un fluido inviscido e incomprimibile (A.4)

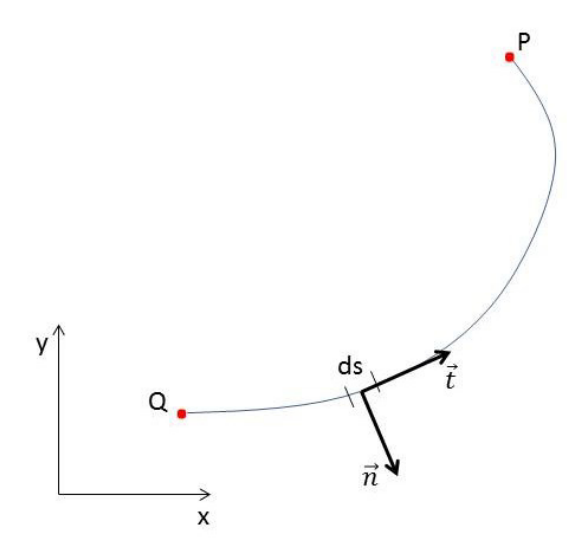

**Figura 1.2 Funzione di corrente** 

La funzione di corrente è definita a meno di una costante, dunque, ponendo  $\psi(Q) = 0$ , si può scrivere

$$
\psi(P) = \int_Q^P (\vec{V} \cdot \vec{n}) ds
$$

Da quest'ultima relazione si nota la dipendenza della funzione ȥ dalla posizione del punto *P* e dalla linea di integrazione. Si considerano due linee differenti,  $l_1$  e  $l_2$ , che congiungono i due punti *P* e *Q.* ωhiamando σ la porzione di spazio racchiusa dal circuito costituito dalle due linee, si può dimostrare che, nel caso di un fluido incomprimibile e in assenza di sorgenti di massa nel dominio σ (ovvero  $\nabla \cdot \vec{V} = 0$  in ogni punto di σ), la funzione di corrente  $\psi$  è indipendente dal percorso di integrazione e viene detta a *valore singolo*, mentre sarà a valore multiplo lungo circuiti che racchiudono sorgenti. Presi due punti  $R \neq P$  su una linea a  $\psi$ costante, come in figura 1.3, si ha

$$
\psi(P) = \int_Q^R \vec{V} \cdot \vec{n} \, ds + \int_R^P \vec{V} \cdot \vec{n} \, ds = \psi(R)
$$

Essendo il primo integrale uguale a  $\psi(R)$  il secondo integrale deve essere nullo, dunque  $\vec{V} \cdot \vec{n} = 0$  lungo il tratto *RP*, questo dimostra che il vettore velocità è tangente in ogni punto alla linea a  $\psi$  costante, ovvero che le linee a  $\psi$  costante sono linee di corrente. Se il campo è irrotazionale (vorticità *ω* nulla in ogni punto) la funzione di corrente ȥ è una funzione armonica soluzione dell'equazione di Laplace  $\nabla^2 \psi = 0$ . Infatti, per la condizione di irrotazionalità<sup>2</sup> e per le  $(1.4)$ , si ottiene

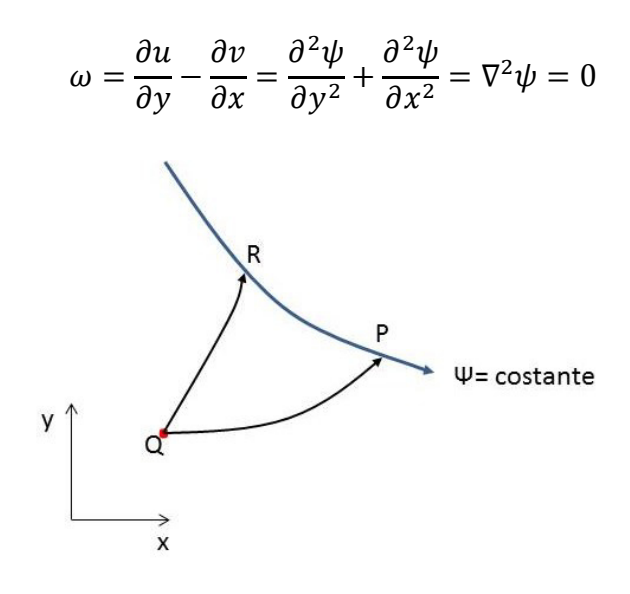

**Figura 1.3 Linea di corrente.**

### <span id="page-8-0"></span>**1.4 Funzione potenziale**

Si consideri una corrente irrotazionale, per cui la vorticità  $\omega$  è nulla in ogni suo punto. Inoltre, essendo la vorticità uguale al doppio della velocità angolare di rotazione dell'elemento fluido, dal punto di vista cinematico in una corrente irrotazionale ciascuna particella fluida è dotata di moto puramente traslatorio senza rotazione. Partendo dalla condizione di irrotazionalità

$$
\vec{\omega} = \nabla \times \vec{V} = 0
$$

poichè  $∇ × ∇(.) = 0$ , si definisce una funzione scalare  $φ$ , detta potenziale delle velocità, tale che

$$
\vec{V} = \nabla \phi \tag{1.6}
$$

che per una corrente bidimensionale in componenti cartesiane si scrive

$$
u = \frac{\partial \phi}{\partial x}, \quad v = \frac{\partial \phi}{\partial y} \tag{1.7}
$$

mentre in coordinate cilindriche

 $\overline{a}$ 

 $^{2}$   $\vec{\omega} = \nabla \times \vec{V} = 0$ 

$$
u_r = \frac{\partial \phi}{\partial r}, \ u_\vartheta = \frac{1}{r} \frac{\partial \phi}{\partial \vartheta} \tag{1.8}
$$

Dalla condizione di incompressibilità  $\nabla \cdot \vec{V} = 0$  (A.4), si ha

$$
\nabla \cdot \nabla \Phi = \nabla^2 \phi = 0 \tag{1.9}
$$

si osserva che la funzione potenziale ϕ soddisfa l'equazione di Laplace.

Il potenziale ϕ può essere a valore singolo o a valori multipli in funzione del tipo di dominio considerato: sarà a valore singolo se il dominio è semplicemente connesso, sarà detta a valori multipli nel caso di un dominio doppiamente connesso.

Un dominio semplicemente connesso (figura 1.4) è una regione di spazio in cui tutte le traiettorie che collegano due punti della regione sono riconducibili, ovvero le si può far coincidere tramite una loro variazione continua senza uscire dal dominio. Inoltre ogni circuito, ovvero una traiettoria chiusa, può essere contratto in un punto senza mai uscire dal dominio, è detto cioè riducibile.

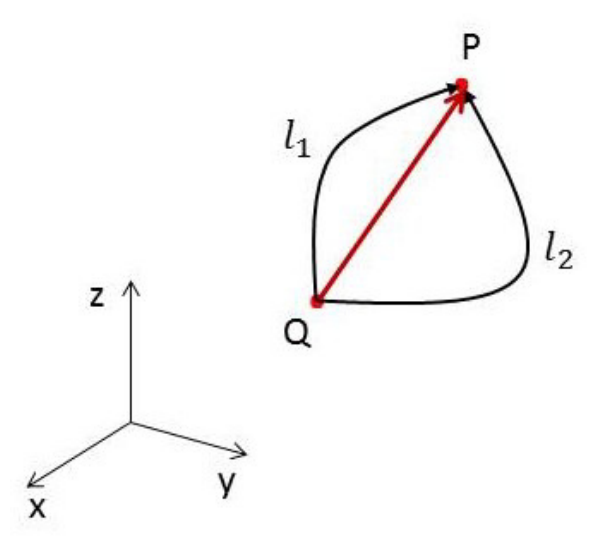

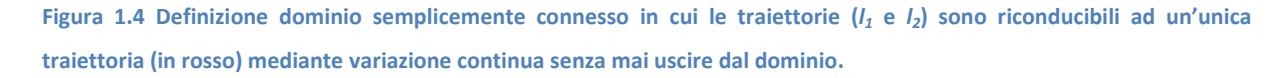

Si consideri Γ la circuitazione attorno a un circuito *l*, il quale delimita una superficie σ. Ricordando la definizione di vorticità  $\omega$ ,

$$
\vec{\omega} = \nabla \times \vec{V}
$$

per il teorema di Stokes<sup>3</sup> si ha

$$
\Gamma = \oint_l \vec{V} \, ds = \int_{\sigma} \omega \cdot \vec{n} \, d\sigma = 0
$$

essendo  $\vec{\omega} = 0$  in ogni punto del dominio. Da quest'ultima relazione si osserva che la circuitazione, per una corrente irrotazionale in un dominio semplicemente connesso, risulta sempre nulla. Si considerino ora due punti *Q* e *P* uniti da due traiettorie differenti *l<sup>1</sup>* e *l2* come in figura 1.4. Chiamando Γ la circuitazione attorno al circuito formato da  $l<sub>1</sub>$  e  $l<sub>2</sub>$ 

$$
\Gamma = \int_{Q,l_1}^P \vec{V} \cdot ds - \int_{Q,l_2}^P \vec{V} \cdot ds = 0
$$

ed essendo  $\vec{V} \cdot ds = \nabla \phi \cdot ds = d\phi$ 

$$
\int_{Q,l_1}^P d\phi - \int_{Q,l_2}^P d\phi = 0
$$

$$
[\phi(P) - \phi(Q)]_{l_1} = [\phi(P) - \phi(Q)]_{l_2}
$$

in conclusione, per  $\phi(Q)_{l_1} = \phi(Q)_{l_2}$  si ha

 $\overline{\phantom{0}}$ 

$$
\phi(P)_{l_1} = \phi(P)_{l_2}
$$

Da questa relazione si osserva che, in un dominio semplicemente connesso, la funzione potenziale è a valore singolo e l'integrale  $\int_{Q}^{P} \vec{V} ds$  è indipendente dal percorso di integrazione.

Un dominio doppiamente connesso è una regione di spazio in cui due traiettorie, che collegano due punti qualsiasi del dominio, non sono riconducibili mediante una variazione continua senza uscire dal dominio e un circuito è irriducibile (figura 1.5). La regione di spazio attorno ad un cilindro di estensione infinita e di superficie esterna σ è un esempio di dominio doppiamente connesso.

$$
\int_{\sigma} (\nabla \times \vec{V}) \cdot \vec{n} \, d\sigma = \oint_{l} \vec{V} \, ds
$$

 $^3$  Il teorema di Stokes afferma che la ciruitazione del vettore velocità  $\vec{V}$  lungo una linea chiusa *l* è uguale al flusso attraverso una qualunque superficie σ, delimitata dalla linea *l*, del rotore del campo vettoriale  $\vec{V}$ 

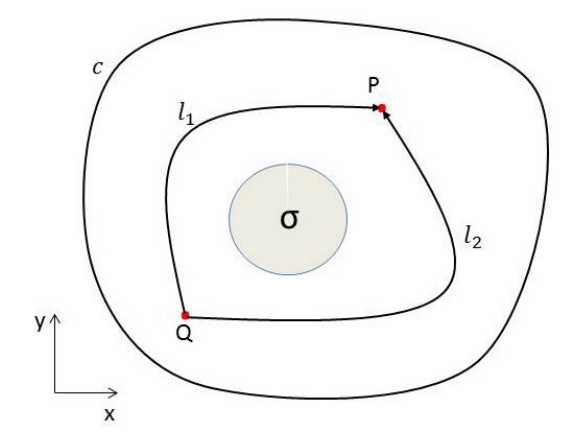

**Figura 1.5 Dominio doppiamente connesso: σ è la porzione di piano non appartenente al dominio, c è un circuito irriducibile,** *l<sup>1</sup>* **e** *l<sup>2</sup>*  **sono due traiettorie non riconducibili.** 

Non essendo possibile applicare il teorema di Stokes per un circuito irriducibile, il valore della circuitazione attorno a tale circuito risulta essere indeterminato. Nonostante ciò, considerando due circuiti irriducibili *c<sup>1</sup>* e *c2*, è possibile dimostrare il seguente risultato

$$
\Gamma_{c_1} = \oint_{c_1} \vec{V} \, ds = \oint_{c_2} \vec{V} \, ds = \Gamma_{c_2}
$$

la circuitazione attorno a circuiti irriducibili ha lo stesso valore. Si prendano ora due punti del dominio doppiamente connesso, *R* e *P*, connessi da due traiettorie non riducibili *l1* e *l2* come in figura 1.5, si ha che la circuitazione Γ attorno al circuito formato da *l1* e *l2*, sarà

$$
\Gamma = \int_{Q, l_2}^{P} d\phi - \int_{Q, l_1}^{P} d\phi = [\phi(P) - \phi(Q)]_{l_2} - [\phi(P) - \phi(Q)]_{l_1}
$$

$$
\phi(P)_{l_2} = \phi(P)_{l_1} + \Gamma + [\phi(Q)_{l_2} - \phi(Q)_{l_1}].
$$

Ponendo  $\phi(Q) = 0$  per entrambe le traiettorie, si ottiene

$$
\phi(P)_{l_2} = \phi(P)_{l_1} + \Gamma
$$

La funzione potenziale  $\phi$  in un dominio doppiamente connesso assume diversi valori tutti multipli di Γ (valore della circuitazione attorno ad un circuito irriducibile), ovvero la funzione potenziale è a valori multipli. Si può passare da un dominio doppiamente connesso ad uno semplicemente connesso introducendo una barriera (figura 1.6). in questo caso, si ha

$$
\Gamma = \oint_c \, d\phi = \lim_{P_{1\to P}} \int_P^{P_1} d\phi = \lim_{P_{1\to P}} [\phi(P_1) - \phi(P)]
$$

attraverso la barriera si ha un salto di potenziale pari al valore della circuitazione Γ.

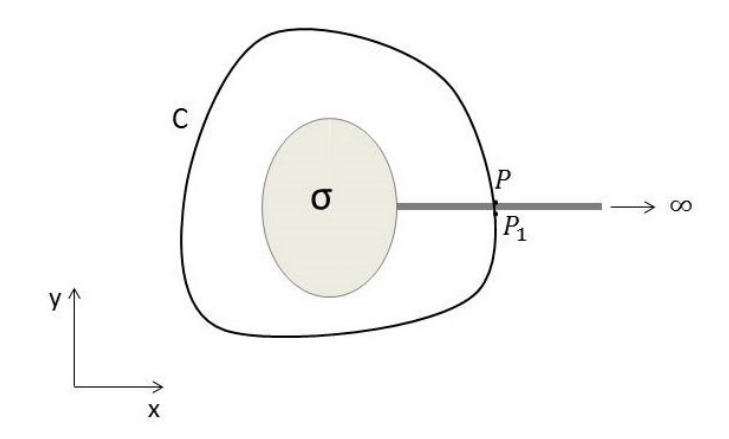

**Figura 1.6 Dominio doppiamente connesso con barriera.** 

Dal confronto tra la definizione di funzione potenziale (1.7) con le relazioni (1.4) della funzione di corrente, si ha

$$
\frac{\partial \phi}{\partial x} = \frac{\partial \psi}{\partial y}, \quad \frac{\partial \phi}{\partial y} = -\frac{\partial \psi}{\partial x}
$$
(1.10)

Le relazioni (1.10) sono dette condizioni di Cauchy-Riemann, le quali dal punto di vista geometrico implicano che le linee a  $\psi$  costante e a  $\phi$  costante sono due famiglie di linee mutualmente ortogonali.

Il calcolo di una corrente di un fluido ideale, determinato da due variabili, la pressione e il vettore velocità, che richiederebbe la risoluzione delle equazioni di Eulero (si veda appendice A) si semplifica nel caso di una corrente irrotazionale, riducendosi alla determinazione di due variabili scalari: la pressione, determinata mediante l'equazione di Bernoulli (A.7), e la funzione potenziale ϕ ottenuta dalla soluzione dell'equazione di Laplace (1.9). Il campo di velocità  $\vec{V}$  lo si determina mediante la relazione (1.6). Essendo l'equazione di Laplace lineare è possibile sfruttare il principio di sovrapposizione degli effetti. Un metodo di soluzione dell'equazione di Laplace è il metodo delle singolarità secondo il quale soluzioni complesse possono essere ottenute come sovrapposizione di soluzioni semplici.

### <span id="page-12-0"></span>**1.5 Campi elementari**

Mediante la combinazione di campi semplici è possibile determinare la distribuzione della velocità e le funzioni di corrente  $\psi$  e potenziale  $\phi$  di campi complessi, applicando il principio di sovrapposizione degli effetti. Di seguito vengono descritti alcuni campi elementari: corrente uniforme, sorgente/pozzo, doppietta e vortice irrotazionale.

#### <span id="page-13-0"></span>**1.5.1 Corrente uniforme**

Per una corrente uniforme di velocità  $V_{\infty} = u\vec{\imath} + v\vec{\jmath}$ , dalle relazioni (1.7), si ottiene la funzione potenziale ϕ

$$
\phi = \frac{\partial \phi}{\partial x} x + \frac{\partial \phi}{\partial y} y = ux + vy \tag{1.11}
$$

con  $\phi(0,0) = 0$ . In modo analogo dalle relazioni (1.4) si definisce la funzione di corrente  $\psi$ 

$$
\psi = \frac{\partial \psi}{\partial x} x + \frac{\partial \psi}{\partial y} y = -vx + uy \tag{1.12}
$$

con  $\psi(0,0) = 0$ . Le linee a  $\psi$  costante sono rette parallele al vettore  $V_{\infty}$ , mentre le linee equipotenziali sono perpendicolari ad esso come rappresentato in figura 1.7

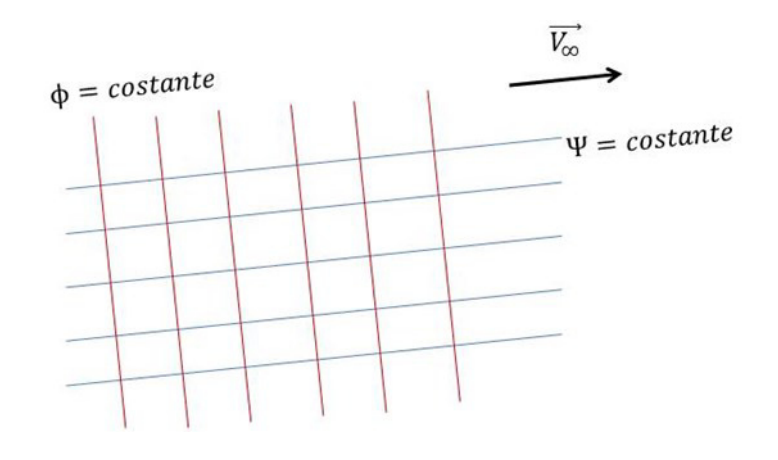

**Figura 1.7 Linee a ψ costante (blu) e linee a costante (rosso) di una corrente uniforme.** 

#### <span id="page-13-1"></span>**1.5.2 Sorgente/pozzo puntiforme**

l

Per definizione il campo di una sorgente puntiforme bidimensionale è costituito da linee di corrente radiali uscenti dalla sorgente stessa e caratterizzato dal vettore velocità  $V = v_r(r) \vec{e_r}$ dove ݁ ⃗⃗⃗⃗ è il versore che indica la direzione radiale uscente dalla sorgente e *r* rappresenta la distanza di un generico punto dalla sorgente stessa. Dalla condizione di incompressibilità in coordinate cilindriche<sup>4</sup>, si ha

$$
\nabla \cdot \vec{V} = \frac{1}{r} \frac{\partial (r v_r)}{\partial r} + \frac{1}{r} \frac{\partial (v_{\vartheta})}{\partial \vartheta} = 0
$$

da questa relazione, poiché  $v_{\vartheta} = 0$ , si ricava  $v_r = \frac{k}{r}$  $\frac{k}{r}$ , dove *k* è una costante. Considerando un generico circuito che racchiude la sorgente, esso sarà attraversato da una portata in volume

<sup>&</sup>lt;sup>4</sup>  $\nabla \cdot \vec{V} = \frac{1}{r}$  $\boldsymbol{r}$  $rac{\partial (rv_r)}{\partial r} + \frac{1}{r}$  $\boldsymbol{r}$  $\frac{\partial (v_{\vartheta})}{\partial \vartheta}=0$  rappresenta la condizione di incompressibilità nel caso bidimensionale in coordinate cilindriche.

per unità di profondità, *Q,* ovvero la portata emessa dalla sorgente. Si prenda una circonferenza  $C_r$  di raggio *r* centrata sulla sorgente e integrando si ottiene

$$
Q = \oint_{\mathcal{C}_r} \vec{V} \cdot \vec{e_r} \, ds = \oint_{\mathcal{C}_r} v_r r \, d\vartheta = k \oint_{\mathcal{C}_r} d\vartheta = 2\pi k
$$

Da cui si ricava  $k = \frac{Q}{2\pi}$ , così è possibile riscrivere il vettore velocità

$$
\vec{V}=\frac{Q}{2\pi r}\overrightarrow{e_r}
$$

Dalle relazioni (1.5)

$$
\nu_{\vartheta} = -\frac{\partial \psi}{\partial r} = 0, \qquad \nu_r = \frac{1}{r} \frac{\partial \psi}{\partial \vartheta} = \frac{Q}{2\pi r}
$$

si ottiene la funzione di corrente, ponendo  $\psi(r, 0) = 0$ 

$$
\psi = \frac{Q}{2\pi}\vartheta\tag{1.13}
$$

con  $0 \le \theta < 2\pi$ . Allo stesso modo dalle relazioni (1.8)

$$
v_{\theta} = \frac{1}{r} \frac{\partial \phi}{\partial \theta} = 0
$$
,  $v_r = \frac{\partial \phi}{\partial r} = \frac{Q}{2\pi r}$ 

assumendo  $\phi(r_0, \vartheta) = 0$ , si ottiene la funzione potenziale

$$
\phi = \frac{Q}{2\pi} \log \frac{r}{r_0} \tag{1.14}
$$

Considerando la sorgente posizionata nell'origine degli assi, le relazioni (1.13) e (1.14) possono essere riscritte in coordinate cartesiane

$$
\psi = \frac{Q}{2\pi} \tan^{-1} \left(\frac{y}{x}\right)
$$

$$
\phi = \frac{Q}{4\pi} \log \left(\frac{x^2 + y^2}{x_0^2 + y_0^2}\right)
$$

Le linee a  $\psi$  costante sono delle semirette con origine nella sorgente, mentre le linee a  $\phi$ costante sono delle circonferenze concentriche centrate sulla sorgente, come rappresentato in figura 1.8. Se la portata Q fosse negativa allora si ha un pozzo.

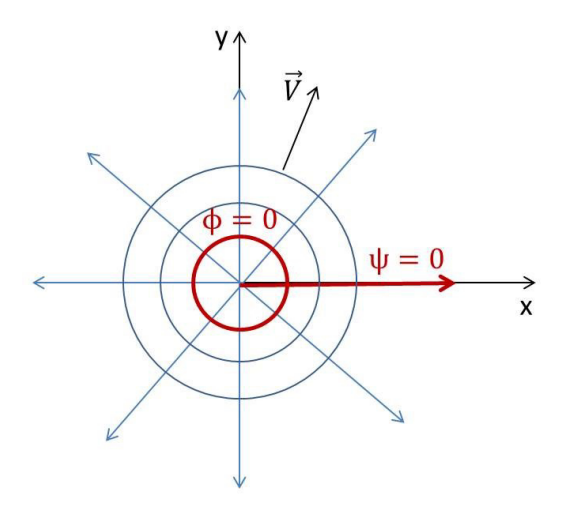

**Figura 1.8 Rappresentazione delle linee a** ψ costante (semirette radiali uscenti dall'origine degli assi) e delle linee a  $\phi$ **Costante (circonferenze concentriche centrate nell'origine) di una sorgente puntiforme posta nell'origine (0,0).** 

### <span id="page-15-0"></span>**1.5.3 Doppietta**

Si considerino una sorgente e un pozzo di pari intensità *Q* distanti *l* l'uno dall'altro. Facendo tendere la distanza *l* a zero e ponendo che  $Q \rightarrow \infty$ , in modo tale che il loro prodotto  $\mu = Q \cdot l$ rimanga finito, si ottiene il campo di una doppietta. Se si allinea la congiungente pozzosorgente con l'asse x e si posiziona il pozzo nell'origine degli assi, si può dimostrare

$$
\psi(r,\vartheta) = \frac{\mu}{2\pi r} \sin \vartheta \tag{1.15}
$$

che esprime la funzione di corrente di una doppietta in coordinate polari. Passando in coordinate cartesiane, si ha

$$
\psi(x,y) = \frac{\mu}{2\pi} \cdot \frac{y}{x^2 + y^2}
$$

Da quest'ultima relazione è possibile ricavare la forma di una generica linea di corrente. Infatti, essendo una linea a  $\psi$  costante una linea di corrente, si può determinare l'espressione di una linea di corrente ponendo  $\psi = C$ , dove C è una costante arbitraria, nella precedente relazione, e ottenendo

$$
x^2 + y^2 - \frac{\mu}{2\pi c}y = 0,
$$

che rappresenta l'equazione di una circonferenza tangente nell'origine con centro nel punto di coordinate  $(0, \frac{\mu}{4\pi c})$ . Per  $C = 0$  la circonferenza degenera in una retta coincidente con l'asse x, la quale rappresenta la linea  $\psi = 0$  (figura 1.9). Nota la funzione di corrente  $\psi$ , utilizzando le

relazioni di Cauchy-Riemann (1.10), si può ricavare il potenziale della doppietta  $\phi$ , che in coordinate polari risulta essere

$$
\phi(r,\vartheta) = -\frac{\mu}{2\pi r} \cos \vartheta \tag{1.16}
$$

passando coordinate cartesiane

$$
\phi(x,y) = -\frac{\mu}{2\pi} \frac{x}{x^2 + y^2}
$$

Si nota che le linee equipotenziali sono delle cirocnferenze tangenti all'origine, centrate nei punti di coordinate  $(\frac{\mu}{4\pi c}, 0)$ . Per  $C = 0$  la circonferenza degenera in una retta coincidente con l'asse y che rappresenta la linea a  $\phi = 0$ . Il campo di una doppietta presenta una singolarità nel punto in cui viene applicata. Una doppietta è definita completamente dal vettore  $\vec{\mu}$ , chiamato momento della doppietta. Tale vettore è centrato nel punto in cui si trova la singolarità, ha la direzione della linea congiungente il pozzo con la sorgente con verso dal pozzo alla sorgente. Nel caso più generale in cui  $\vec{\mu}$  non sia allineato con l'asse x, ma formi un angolo α con il semiasse positivo delle ascisse, le relazioni (1.15) e (1.16) diventano

$$
\psi(r,\vartheta) = \frac{\mu}{2\pi r} \sin(\vartheta - \alpha)
$$

$$
\phi(r,\vartheta) = -\frac{\mu}{2\pi r} \cos(\vartheta - \alpha)
$$

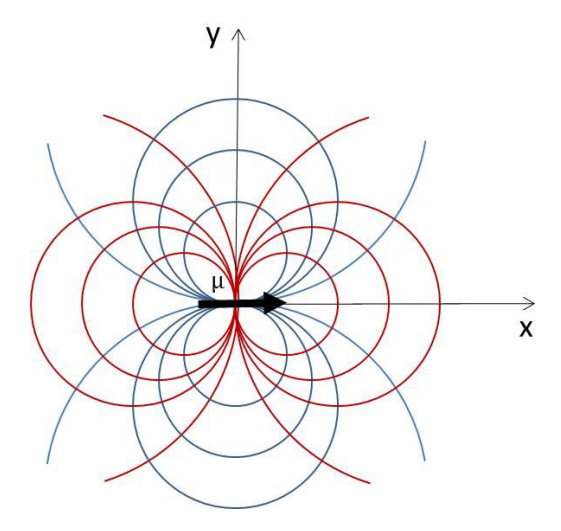

**Figura 1.9 Rappresentazione delle linee a ψ costante (blu) e delle linee a**  $\phi$  **costante (rosso) per una doppietta posta nell'origine degli assi di intensità u.** 

#### <span id="page-17-0"></span>**1.5.4 Vortice irrotazionale**

Un vortice irrotazionale è definito come un caso limite del vortice di Rankine. Si definisce vortice di Rankine una regione circolare di raggio *a* all'interno della quale si ha vorticità  $\vec{\omega}$ costante e diversa da zero, mentre all'esterno è circondata da un fluido irrotazionale. La regione interna è caratterizzata da una velocità che, in ogni punto lungo una circonferenza di raggio  $r' < a$ , è costante e tangente alla circonferenza stessa. La circuitazione lungo la circonferenza di raggio  $r'$  vale  $\Gamma = \omega \pi r'^2$ , mentre la velocità, costituita dalla sola componente tangenziale  $v_{\theta}$ ', vale

$$
v_{\vartheta}' = \frac{\omega}{2}r'
$$

All'esterno la velocità è sempre costante e tangente lungo una circonferenza di raggio  $r > a$  e vale

$$
v_{\vartheta} = \frac{\omega}{2} \frac{a^2}{r} \tag{1.17}
$$

Mentre la circuitazione vale  $\Gamma = \omega \pi a^2$ . Con  $a \to 0$ , tenendo costante il valore della circuitazione  $\Gamma$ , si ottiene un vortice puntiforme, ovvero la regione in cui la vorticità  $\vec{\omega}$  non è nulla si riduce ad un punto. Sostituendo  $\frac{r}{\pi} = \omega a^2$  nella (1.17) si ha

$$
\vec{V} = \frac{\Gamma}{2\pi r} \vec{e_{\theta}}
$$

la quale rappresenta il campo di moto detto vortice irrotazionale, che presenta vorticità nulla in ogni punto tranne che nel punto  $r = 0$  (il centro del vortice) in cui essa è infinita. Si dimostra che in ogni punto è soddisfatta la condizione di irrotazionalità, dunque la circuitazione lungo un qualunque circuito che non racchiuda il centro del vortice, è nulla. Se invece si valuta la circuitazione attorno a un circuito che concatena il centro del vortice essa vale Γ e rappresenta l'intensità del vortice. Per un vortice irrotazionale le linee di corrente (che nel caso di campi stazionari coincidono con le traiettorie) sono delle circonferenze concentriche centrate nella singolarità (il centro del vortice). Il vortice ha un'intensità Γ positiva, quando le particelle fluide traslano lungo tali traiettorie in senso antiorario. Dalle relazioni (1.8)

$$
\nu_r = \frac{\partial \phi}{\partial r} = 0, \quad \nu_\vartheta = \frac{1}{r} \frac{\partial \phi}{\partial \vartheta} = \frac{r}{2\pi r},
$$

ponendo  $\phi(r, 0) = 0$ , si ottiene la funzione potenziale del vortice irrotazionale

$$
\phi = \frac{r}{2\pi}\vartheta\tag{1.18}
$$

con  $0 \le \theta < 2\pi$ . Si osserva che la funzione potenziale è a valori multipli e si ha

$$
\phi(2\pi)-\phi(0)=\Gamma
$$

Infatti il centro del vortice rappresenta un punto singolare (per  $r \to 0$  la velocità è infinita) il quale va escluso dal campo di moto tramite l'introduzione di una regione piccola a piacere che contenga il centro del vortice. Di conseguenza il dominio all'esterno di tale regione risulta essere doppiamente connesso, e per quanto detto nella sezione (1.4) la funzione potenziale, in regioni a connessione doppia, è a valori multipli. Per tutti i circuiti che concatenano la singolarità, essendo tutti riconducibili ad un circuito irriducibile, la circuitazione ha lo stesso valore Γ. Dalle relazioni (1.5) si ha

$$
v_r = \frac{1}{r} \frac{\partial \psi}{\partial \vartheta} = 0
$$
,  $v_{\vartheta} = -\frac{\partial \psi}{\partial r} = \frac{\Gamma}{2\pi r}$ 

assumendo  $\psi(r_0, \vartheta) = 0$ , si ottiene la funzione di corrente

$$
\psi = -\frac{r}{2\pi} \log \left( \frac{r}{r_0} \right) \tag{1.19}
$$

Riscrivendo le relazioni (1.18) e (1.19) in coordinate cartesiane

$$
\phi = \frac{\Gamma}{2\pi} \tan^{-1} \left(\frac{y}{x}\right)
$$

$$
\psi = -\frac{\Gamma}{4\pi} \log \left(\frac{x^2 + y^2}{x_0^2 + y_0^2}\right)
$$

Le linee a  $\phi$  costante sono delle semirette con origine nel vortice, mentre le linee a  $\psi$  costante sono delle circonferenze concentriche centrate nel vortice (si veda figura 1.10).

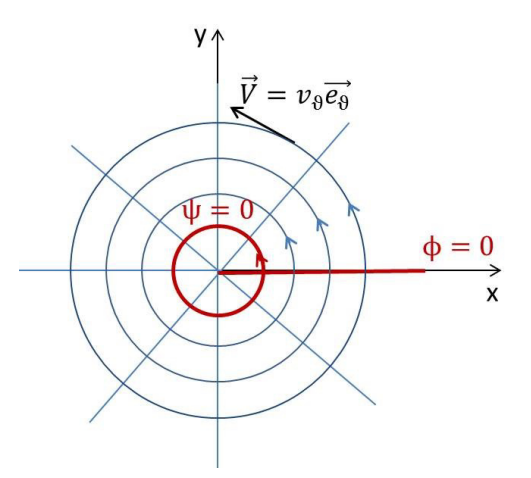

Figura 1.10 Rappresentazione delle linee a ψ costante (circonferenze concentriche) e delle linee equipotenziali (semirette radiali) di un vortice irrotazionale con singolarità nell'origine degli assi.

### <span id="page-19-0"></span>**2 Codice**

La tesi si propone come scopo lo sviluppo di un codice Matlab che permetta di risolvere campi di moto complessi mediante la composizione di campi elementari, descritti nel paragrafo 1.5, per una corrente bidimensionale, stazionaria e irrotazionale di un fluido ideale. Il programma visualizza il campo vettoriale delle velocità, le linee equipotenziali, le linee di corrente (ovvero le linee a  $\psi$  costante) e le isolinee del coefficiente di pressione. In appendice B si riporta lo script completo del codice.

### <span id="page-19-1"></span>**ʹ.ͳ Descrizione dell'algoritmo**

Il programma può essere suddiviso in tre sezioni principali: definizione dei campi elementari, algoritmo di calcolo e visualizzazione del campo complesso.

### <span id="page-19-2"></span>**2.1.1 Definizione dei campi elementari**

Questa sezione è costituita da due parti. La prima riguarda la definizione del dominio bidimensionale. Esso viene generato a partire da due vettori, *x* e *y*, definiti all'inizio del codice, tramite il comando *meshgrid*, il quale genera una griglia di coordinate, il cui numero di righe è pari al numero di elementi di *y*, mentre il numero di colonne è uguale al numero di elementi di *x*. La seconda parte è invece relativa all'inserimento, come input da tastiera, dei dati necessari per una completa definizione dei quattro campi elementari: corrente uniforme, sorgente/pozzo, doppietta e vortice irrotazionale. Il codice permette all'utente di poter inserire un numero a piacere di singolarità, assegnargli un qualsiasi valore di intensità e posizionarle ovunque nel dominio definito in precedenza. In particolare nella definizione della corrente uniforme, all'utente si richiede di inserire l'intensità del vettore velocità *W*, e la sua inclinazione in gradi rispetto al semiasse positivo delle ascisse. L'angolo di inclinazione può variare tra *0* (incluso) e *180*(escluso) perchè l'intensità della velocità può essere sia positiva che negativa, in tal modo è possibile ottenere un campo uniforme di qualsiasi intensità e direzione. Introducendo un valore di intensità *W* positivo e un'inclinazione pari a zero, il campo risultante è parallelo e concorde con l'asse delle ascisse. Per quanto riguarda le singolarità l'algoritmo utilizzato è identico sia per la definizione di sorgenti/pozzi, che per la definizione di doppiette e vortici, e risulta leggermente più complesso rispetto a quello per la corrente uniforme, in quanto il numero di singolarità, di ciascun tipo, non è noto ma deve essere inserito da tastiera. Per semplicità viene descritto l'algoritmo base per la definizione delle sorgenti/pozzi (sapendo che questo vale anche per le doppiette e per i vortici). Si salva nella variabile *m* il numero delle sorgenti che si vuole inserire, introdotto come input da tastiera. Si inizializzano a zero tre vettori di m elementi,  $Q$ ,  $x_s$  e  $y_s$  i quali rappresentano rispettivamente il vettore delle intensità, delle coordinate verticali e delle coordinate orizzontali<sup>5</sup> della singolarità. Per assegnare a ciascun elemento di ogni vettore il suo valore si utilizza un processo iterativo di m cicli (in Matlab l'iterazione è ottenuta mediante il *for*). In un ciclo vengono introdotti da tastiera il valore dell'intensità, la coordinata orizzontale e verticale di una sorgente. Ad esempio la prima sorgente inserita ha un'intensità pari a  $Q(1)$ , posizionata in un punto del dominio di coordinate  $(y_s(1), x_s(1))$ .

### <span id="page-20-0"></span>**2.1.2 Algoritmo di calcolo**

La seconda sezione è la parte principale del codice, in cui si calcolano il campo vettoriale delle velocità, il coefficiente di pressione e le funzioni di corrente e potenziali di un generico campo complesso caratterizzato dalla combinazione dei campi elementari definiti nella prima sezione del codice. Essendo il campo di moto irrotazionale e stazionario di un fluido ideale, la soluzione del campo complesso la si può determinare applicando il principio di sovrapposizione degli effetti, questo vuol dire che, ad esempio, in un generico punto del dominio il vettore velocità risultante è dato dalla somma dei vettori velocità indotti da ciascun campo elementare in quel punto; lo stesso discorso vale per le funzioni di corrente e potenziale. Tornando al codice, la seconda sezione è costituita da una prima parte, in cui vengono inizializzate come vettori o matrici di zeri tutte quelle variabili utilizzate nei successivi calcoli (in particolare, le componenti orizzontali e verticali della velocità, le funzioni  $\psi$  e  $\phi$  sono inizializzate come matrici di zeri le cui dimensioni sono definite dalla lunghezza dei vettori *x* e *y* del dominio) e da una seconda parte riguardante il calcolo del

<sup>5&</sup>lt;br><sup>5</sup> Per motivi pratici  $x_s$  rappresenta la coordinata verticale, mentre  $y_s$  la coordinata orizzontale della singolarità

campo di moto. Quest'ultima è caratterizzata da due cicli *for*, uno esterno, che compie un numero di iterazioni pari alla dimensione del vettore *x* e uno più interno, che compie un numero di iterazioni pari alla dimensione del vettore *y*. Questa soluzione permette di assegnare ad ogni punto del dominio, di coordinate  $(x(i), y(j))$ , i valori della velocità e delle funzioni di corrente e potenziale risultanti, ottenuti utilizzando le equazioni che definiscono i campi elementari descritte nel paragrafo 1.5. All'interno dei due cicli *for* sono presenti altri tre cicli indipendenti. Il primo, che compie un numero di iterazioni pari al numero di sorgenti/pozzi inseriti, permette di sommare i valori delle velocità e delle funzioni  $\psi$  e  $\phi$  di ciascuna sorgente/pozzo nel punto di coordinate  $(x(i), y(j))$ . Lo stesso discorso vale per il secondo ciclo *for*, riguardante però le doppiette, e per il terzo, riguardante i vortici irrotazionali. Sommando i valori risultanti da ciascun ciclo con i valori relativi alla corrente uniforme si ottengono i valori delle componenti orizzontali e verticali della velocità e i valori di  $\psi$  e  $\phi$ , del campo complesso nel punto  $(x(i), y(j))$ ; questi valori vengono salvati nella posizione  $(i, j)$  delle corrispondenti variabili totali, *U*, *V*, *PSI* e *PHI*, le quali erano state inizializzate come matrici di zeri. Nota la velocità risultante in un generico punto dello spazio, sempre nel ciclo *for* più interno, è possibile determinare il valore del coefficiente di pressione  $c_p$  sapendo che

$$
c_p = 1 - \frac{V^2}{V_\infty} \varepsilon
$$

dove  $V$  è il modulo del vettore velocità risultante e  $V_{\infty}$  è la velocità della corrente indisturbata (la corrente uniforme).

#### <span id="page-21-0"></span>**2.1.3 Visualizzazione**

 $\overline{a}$ 

La terza e ultima sezione del codice riguarda la visualizzazione del campo di moto risultante. Il campo vettoriale delle velocità viene rappresentato mediante delle linee curve tangenti in ogni punto del dominio al vettore velocità in quel punto e orientate concordemente ad esso, utilizzando la funzione *streamslice*. Per visualizzare le funzioni di corrente e potenziale si utilizza la funzione *contour*, la quale rappresenta le isolinee, ovvero le linee a  $\psi$  costante e le linee equipotenziali. È interessante notare la coincidenza delle isolinee della funzione di corrente con le linee di campo. Infatti, nel paragrafo 1.3 si è visto che le linee a  $\psi$  costante

<sup>6</sup> Il coefficiente di pressione è  $c_p = \frac{p-p_{\infty}}{\frac{1}{2}\rho V_{\infty}^2}$  dall'equazione di Bernoulli (A.7) si ha  $p_{\infty} + \frac{1}{2}$  $\frac{1}{2}\rho V_{\infty}^2 = p + \frac{1}{2}\rho v^2$ sostituendo si ottiene  $c_p = 1 - \frac{V^2}{V_{\infty}}$  $V_{\infty}^2$ 

sono linee di corrente, che per definizione sono tangenti in ogni punto al vettore velocità e dunque coincidono proprio con le linee di campo visualizzate mediante *streamslice*. Inoltre nel caso preso in esame la corrente risulta essere anche stazionaria, quindi le linee di corrente rappresentano esattamente le traiettorie percorse dalle particelle fluide. Anche il coefficiente di pressione viene visualizzato mediante la funzione *contour*, sono dunque rappresentate le isolinee del  $c_n$ .

### <span id="page-22-0"></span>**2.2 Applicazione del codice**

L'utilità di questo codice risiede nel fatto che esso può rappresentare l'andamento della corrente irrotazionale e stazionaria di un fluido ideale per un qualsiasi campo complesso. Un'applicazione particolare del programma è rappresentata dalla visualizzazione del flusso di corrente attorno ad un cilindro con e senza circuitazione.

#### <span id="page-22-1"></span>**2.2.1 Cilindro**

Si considera la sovrapposizione di una corrente uniforme  $V_{\infty} = -V_{\infty} \vec{\iota}$  (con  $\vec{\iota}$  versore parallelo e concorde con l'asse *x*) e di una doppietta  $\vec{\mu} = \mu \vec{\iota}$  (si noti che il momento della doppietta deve essere parallelo e discorde al vettore velocità della corrente uniforme). Sfruttando il principio di sovrapposizione degli effetti e le relazioni (1.11), riscritta in coordinate polari, e (1.15) si determina la funzione potenziale di questo campo composto

$$
\psi(r,\vartheta) = V_{\infty} r \sin \vartheta \left(\frac{\mu}{2\pi V_{\infty} r^2} - 1\right)
$$

La linea di corrente a  $\psi = 0$  è costituita da tutti i punti che soddisfano o la condizione  $\sin \theta = 0$ , per ogni *r*, ovvero per  $\theta = 0$  e  $\theta = \pi$ , oppure la seguente condizione

$$
r = \sqrt{\frac{\mu}{2\pi V_{\infty}}} = a
$$

per ogni valore di  $\theta$ . La linea di corrente a  $\psi = 0$  è dunque costituita da due rami: l'asse *x* (punti che soddisfano la prima condizione) e una circonferenza di raggio *a* (punti che soddisfano la seconda condizione). Tale circonferenza di raggio *a* può essere considerata come la sezione di un cilindro circolare, per cui il campo di moto risultante dalla composizione di una doppietta e una corrente uniforme rappresenta la corrente bidimensionale attorno ad un cilindro circolare di raggio *a*. In figura 2.1 si osserva la rappresentazione delle

linee di corrente per un campo composto da una doppietta e una corrente uniforme, ottenuta utilizzando il codice Matlab, descritto al paragrafo 2.1.

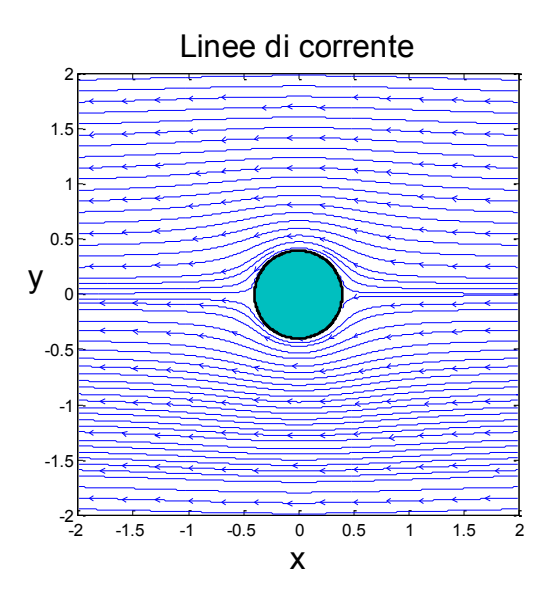

**Figura 2.1 Linee di corrente che rappresentano il comportamento del fluido attorno a un cilindro investito da una corrente uniforme.** 

I punti di arresto della corrente sono i punti di intersezione dei due rami che rappresentano la linea a  $\psi = 0$ , ovvero i due punti di intersezione dell'asse *x* con la circonferenza di raggio *a*. Si nota inoltre la perfetta simmetria della linee di corrente, rispetto alla direzione longitudinale del cilindro. La figura 2.2 mostra la simmetria del coefficiente di pressione rispetto alla direzione longitudinale e trasversale del cilindro. A causa di questa simmetria la risultante delle forze agenti sul cilindro è nulla, in particolare è nulla sia la componente di forza lungo la direzione della corrente indisturbata, ovvero la resistenza (fenomeno conosciuto come paradosso di d'Alembert<sup>7</sup>) e sia la componente di forza perpendicolare alla direzione della corrente indisturbata, ovvero la portanza. Il fatto che la portanza sia nulla è dovuto all'assunzione di circuitazione nulla, ovvero al considerare il dominio semplicemente connesso e la funzione potenziale a valore singolo (paragrafo 1.4).

l

<sup>&</sup>lt;sup>7</sup> Il paradosso di d'Alembert, è una conseguenza dell'ipotesi di fluido ideale, in particolare tale fenomeno è legato all'aver trascurato gli effetti della viscosità.

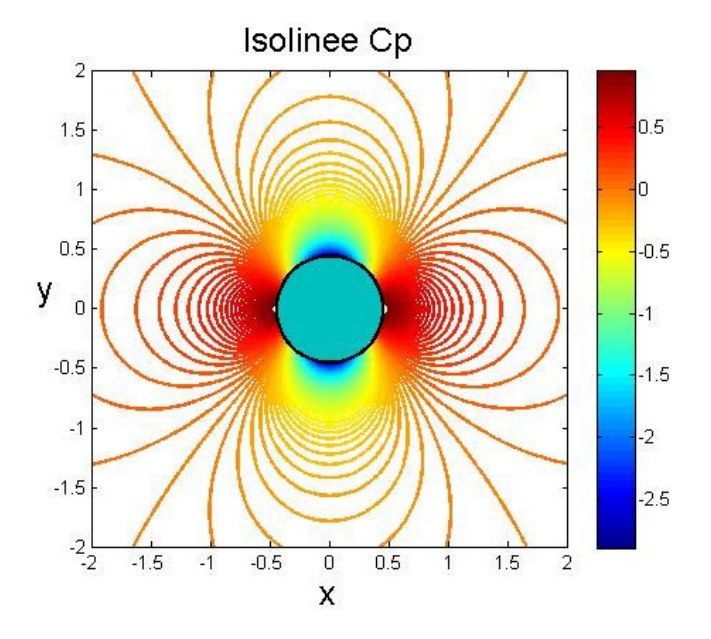

**Figura 2.2 Rappresentazione delle isolinee del coefficiente di pressione** 

### <span id="page-24-0"></span>**2.2.2 Cilindro con circuitazione**

Al campo composto descritto nel paragrafo precedente si sovrappone un vortice irrotazionale di intensità Γ positiva, posizionato nello stesso punto in cui si trova la doppietta. L'introduzione di un vortice irrotazionale genera un'asimmetria delle linee di corrente e delle isolinee del coefficiente di pressione. Si nota inoltre uno spostamento dei punti di arresto verso il basso (nel caso di vortice con intensità positiva) proporzionale all'intensità del vortice. La figura 2.3 mostra l'andamento delle linee di corrente attorno a un cilindro con circuitazione non nulla  $\Gamma < 4\pi aV_{\infty}$  (ovvero un cilindro in rotazione). Rispetto alla figura 2.1 si nota come i punti di arresto pur rimanendo sulla circonferenza sono spostati verso il basso.

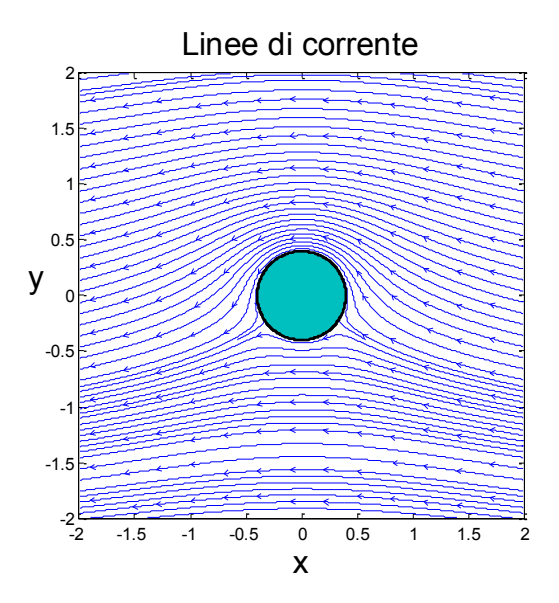

**Figura 2.3 Linee di corrente che rappresentano il campo di moto attorno a un cilindro con circuitazione**  $\Gamma < 4\pi aV_{\infty}$ **.** 

La figura 2.4 mostra invece l'asimmetria delle isolinee del coefficiente di pressione, in particolare si nota una zona di depressione nella parte superiore del cilindro, che sta ad indicare la presenza di una forza perpendicolare alla direzione del moto diretta verso l'alto.

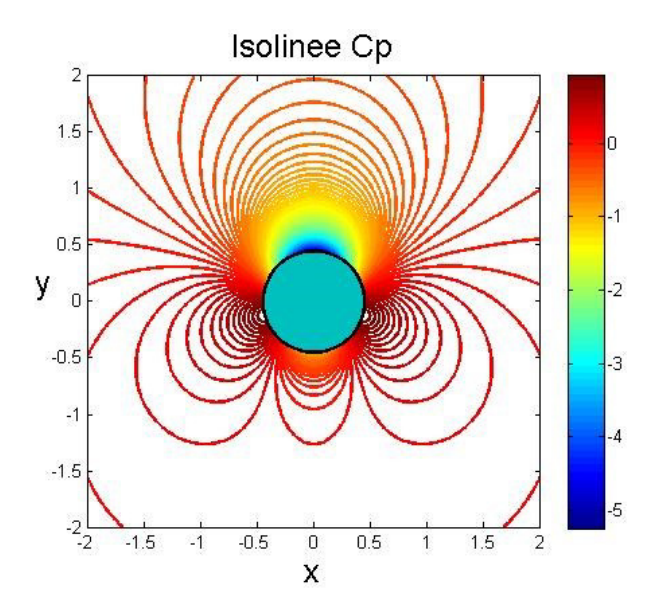

**Figura 2.4 Isolinee del coefficiente di pressione nel caso in cui**  $\Gamma < 4\pi aV_{\infty}$ **.** 

La figura 2.5 mostra che cosa succede quando si introduce un vortice di intensità  $\Gamma = 4\pi aV_{\infty}$ , ovvero i punti di arresto coincidono in un unico punto posto sulla circonferenza ad una posizione angolare di  $\theta = -\frac{\pi}{2}$  rispetto al semiasse positivo delle ascisse.

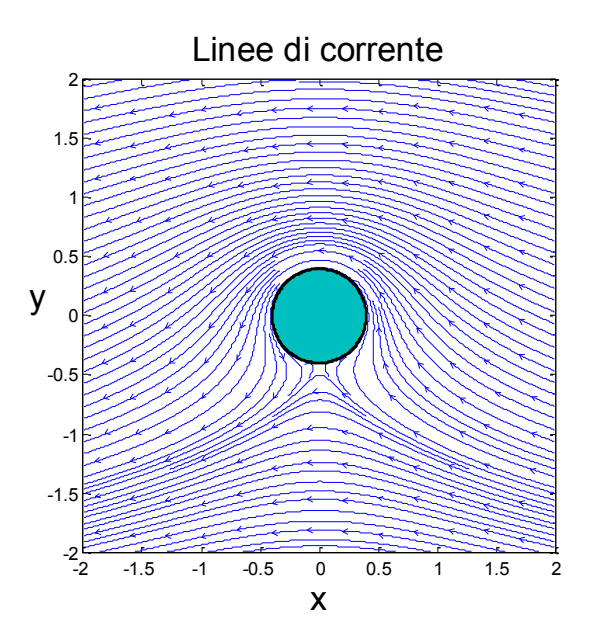

**Figura 2.5 Linee di corrente nel caso in cui l'intensità del vortice sia**  $\Gamma = 4\pi aV_{\infty}$ **.** 

Come ultimo caso si considera un vortice irrotazionale di intensità  $\Gamma > 4\pi aV_{\infty}$  per cui si ottiene il campo di moto rappresentato in figura 2.6. In questo il punto di arresto è unico e non si trova più sulla circonferenza.

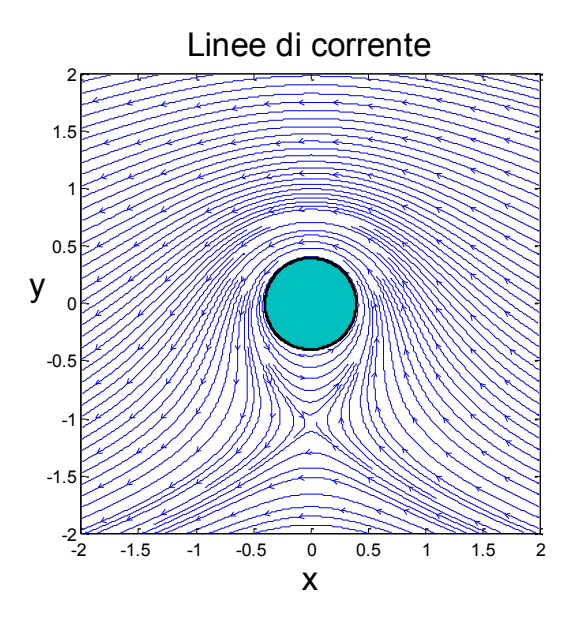

**Figura 2.6 Linee di corrente nel caso in cui l'intensità del vortice sia**  $\Gamma > 4\pi a V_{\infty}$ **.** 

Per questo caso si riporta (figura 2.7) anche la rappresentazione delle isolinee del coefficiente di pressione, mostrando che c'è una proporzionalità tra l'intensità del vortice e l'intensità della forza di portanza generata dall'asimmetria del coefficiente di pressione dovuta alla presenza del vortice irrotazionale.

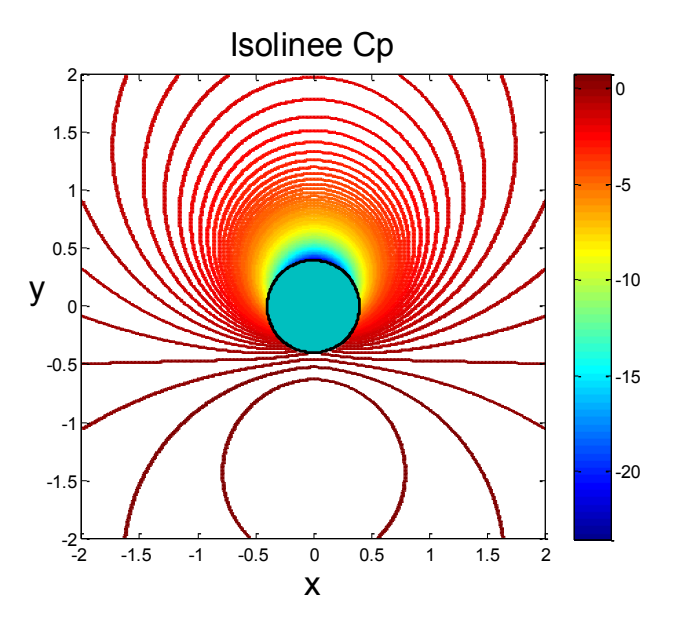

**Figura 2.7 Isolinee del coefficiente di pressione nel caso**  $\Gamma > 4\pi aV_{\infty}$ **.** 

#### <span id="page-27-0"></span>**2.2.3 Due cilindri**

Finora si è verificato che i risultati, ottenuti utilizzando il codice, sono concordi con quanto dimostrato nella teoria. Si sfrutta adesso il programma per vedere cosa succede quando due cilindri rotanti, messi in diverse posizioni del dominio, sono investiti da una corrente uniforme. Si considerano due cilindri allineati lungo un asse parallelo all'asse *y*, rotanti in versi opposti ma con la stessa intensità, il risultato, rappresentato in figura 2.8, è che il campo di moto rimane perfettamente simmetrico. Si osserva che la corrente viene come risucchiata dalla strozzatura che si viene a creare tra i due cilindri, per poi espandersi verso l'esterno una volta attraversato il restringimento, è quindi possibile identificare un tubo di flusso di tipo convergente-divergente.

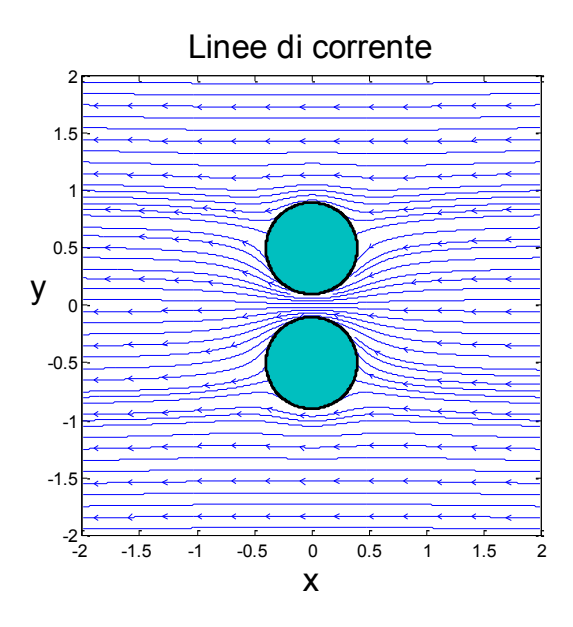

**Figura 2.8 Linee di corrente attorno a due cilindri controrotanti investiti da una corrente uniforme.** 

Come è noto in un condotto convergente-divergente (per flussi subsonici), si ha un'accelerazione del flusso, e una progressiva diminuzione di pressione, nel tratto convergente fino al massimo restringimento del condotto, superato il quale la corrente decelera aumentando di pressione. La figura 2.9 mostra la variazione della pressione per il caso sopra descritto, le cui linee di corrente sono rappresentate in figura 2.8.

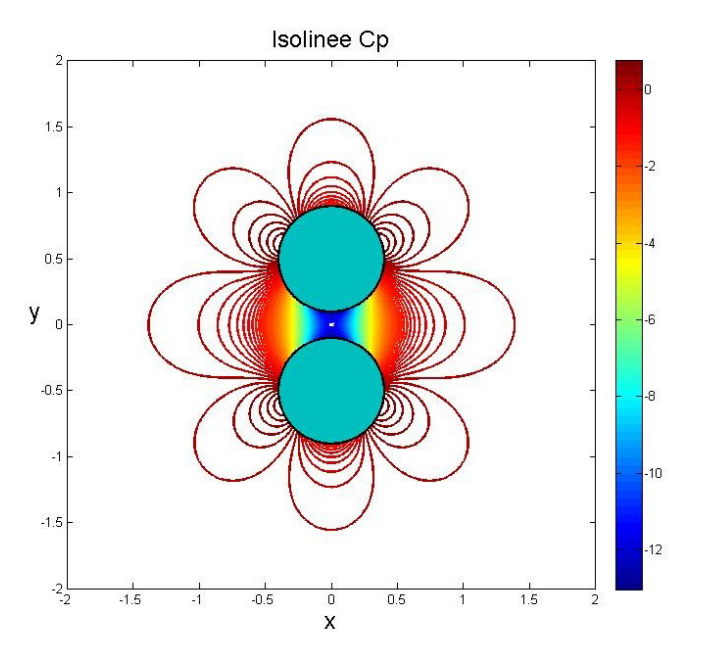

**Figura 2.9 Isolinee del coefficiente di pressione per il caso di due cilindri controrotanti con la stessa intensità** 

Il discorso cambia se si allineano i due cilindri lungo un asse parallelo all'asse *x*, infatti pur essendo i cilindri controrotanti (utilizzando vortici di uguale intensità ma con versi opposti), il campo di moto risultante non è affatto simmetrico. In questo caso, rappresentato in figura 2.10, la corrente uniforme viene forzata a passare nel restringimento tra i due cilindri seguendo un percorso ad "S".

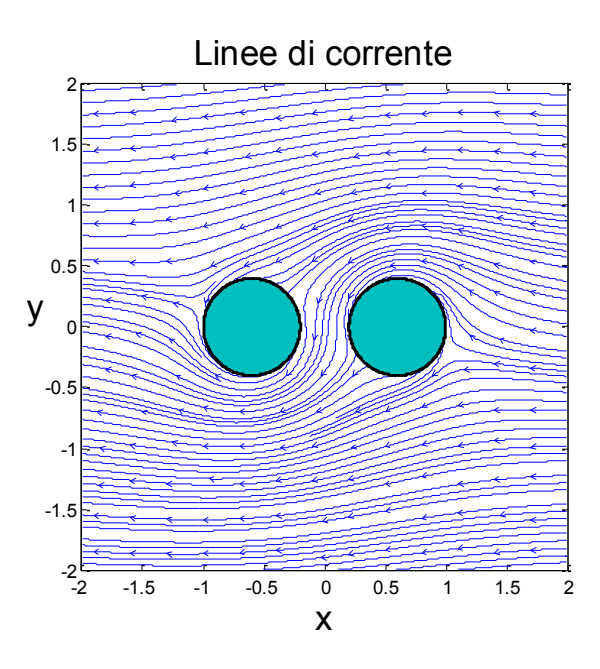

**Figura 2.10 Linee di corrente attorno a due cilindri allineati lungo un asse orizzontale controrotanti con la stessa intensità.** 

Considerando due cilindri nella stessa disposizione di figura 2.10, ma questa volta rotanti nello stesso verso, si ottiene che la corrente non riesce a passare nello spazio compreso tra i due cilindri come rappresentato in figura 2.11.

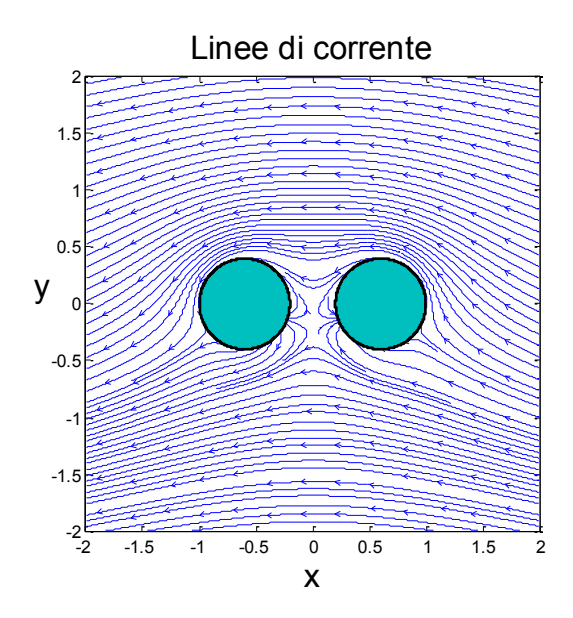

**Figura 2.11 Linee di corrente attorno a due cilindri allineati lungo l'asse x rotanti nello stesso verso con la stessa intensità.** 

### <span id="page-29-0"></span>**3 Conclusioni**

Per lo sviluppo del codice Matlab descritto al capitolo 2, è stato necessario fare alcune ipotesi sul campo di moto: si è considerata infatti una corrente stazionaria e irrotazionale di un fluido ideale. Tali ipotesi hanno permesso una grande semplificazione delle equazioni che descrivono il moto di una corrente fluida. Il problema del calcolo della corrente di un fluido ideale si riduce quindi alla risoluzione dell'equazione di Laplace. Si è dimostrato come essa è soddisfatta sia dalla funzione di corrente che dal potenziale da cui si ricava il campo di velocità. Inoltre l'equazione di Laplace è lineare, è dunque possibile applicare il principio di sovrapposizione degli effetti. Infatti per la determinazione della corrente di un generico campo complesso è sufficiente conoscere le funzioni di corrente e potenziale dei campi elementari che lo compongono. Il codice è stato realizzato sfruttando le soluzioni dei campi semplici descritte nel paragrafo 1.5. Mediante il programma è stato possibile riprodurre alcuni campi particolari (come il campo di moto attorno ad un cilindro con e senza circuitazione) e verificare che i risultati così ottenuti siano effettivamente concordi con quelli teorici. La vera utilità del programma risiede nel fatto che è possibile visualizzare un generico campo, composto da un qualsiasi numero di campi elementari, ottenendo risultati interessanti come

nel caso dei due cilindri rotanti immersi in una corrente uniforme, descritto nel paragrafo 2.2.3.

## <span id="page-31-0"></span>**4 Bibliografia**

Arina R., *Fondamenti di aerodinamica*, I, Levrotto&Bella, Torino, 2014

Quori F., *Aerodinamica*, Levrotto&Bella, Torino, 1998

http://it.mathworks.com/

### <span id="page-32-0"></span>**Appendice A**

<span id="page-32-1"></span>**Equazioni di Eulero ed equazione di Bernoulli** 

$$
\frac{\partial \rho}{\partial t} + \nabla \cdot (\rho \vec{V}) = 0 \tag{A.1}
$$

$$
\rho\left(\frac{\partial \vec{v}}{\partial t} + \vec{V} \cdot \nabla \vec{V}\right) = -\nabla p \tag{A.2}
$$

$$
\rho\left(\frac{\partial E}{\partial t} + \vec{V} \cdot \nabla E\right) = -\nabla \cdot (p\vec{V})\tag{A.3}
$$

Le equazioni di Eulero (A.1, A.2, A.3) si ottengono delle equazioni di Navier-Stokes, che descrivono il campo di moto di una generica corrente fluida, trascurando gli effetti viscosi e della conducibilità termica e in assenza di forze di campo e sorgenti di calore. L'equazione A.1 rappresenta la conservazione della massa, la A.2 la conservazione della quantità di moto, mentre la A.3 rappresenta la conservazione dell'energia. Si considerano ai fini di questa tesi solo le equazioni A.1 e A.2, le quali nel caso di un fluido incompressibile si semplificano ulteriormente. In particolare la (A.1) diventa

$$
\nabla \cdot \vec{V} = 0 \tag{A.4}
$$

che rappresenta la condizione di incompressibilità, mentre la (A.2) diviene

$$
\frac{\partial \vec{V}}{\partial t} + \vec{V} \cdot \nabla \vec{V} = -\nabla \left(\frac{p}{\rho}\right)
$$

la quale, considerando l'identità vettoriale  $\vec{V} \cdot \nabla \vec{V} = \nabla \left(\frac{V^2}{2}\right)$  $\left(\frac{1}{2}\right) - \dot{V} \times \vec{\omega}$  (dove  $\vec{\omega} = \nabla \times \vec{V}$ , è la vorticità), può essere riscritta in questo modo

$$
\frac{\partial \vec{v}}{\partial t} + \nabla \left(\frac{v^2}{2}\right) - \vec{v} \times \vec{\omega} = -\nabla \left(\frac{p}{\rho}\right)
$$
(A.5)

L'equazione (A.5) nel caso di corrente stazionaria, diventa

$$
\nabla \left(\frac{v^2}{2} + \frac{p}{\rho}\right) - \vec{V} \times \vec{\omega} = 0
$$

Quest'ultima relazione la si può proiettare lungo la direzione di  $\vec{t}$ , il versore tangente in ogni punto ad una linea di corrente, e poichè  $\vec{V} \times \vec{\omega}$  è, per definizione di prodotto vettoriale, perpendicolare alla velocità  $\vec{V} = V\vec{t}$ , si ottiene

$$
p + \frac{1}{2}\rho V^2 = \text{costante} = H_B \tag{A.6}
$$

La (A.6) è l'equazione di Bernoulli lungo una linea di corrente, infatti la costante  $H_B$  in generale non risulta essere costante in tutto il dominio ma solo lungo la linea di corrente. Si può dimostrare che per una corrente irrotazionale (con  $\omega=0$ ),  $H_B$  risulta essere costante in tutto il dominio, per cui dalla (A.6) si ottiene l'equazione di Bernoulli

$$
p + \frac{1}{2}\rho V^2 = \text{costante} = p_0 \tag{A.7}
$$

dove  $p$  è la pressione statica,  $\frac{1}{2}\rho V^2$  è la pressione dinamica e  $p_0$  la pressione totale.

### <span id="page-34-0"></span>**Appendice B**

```
clear all
close all
x = -1:0.01:1;y = x;[X, Y] = \text{meshgrid}(X, Y);%definizione CAMPO UNIFORME
W = input('intensita campo uniforme');if W \sim = 0angcu = input('incidenza in gradi del campo uniforme compresa tra 0 
(incluso) e 180(escluso) ');
if angcu<0 || angcu>=180
     error('angolo deve essere compresa tra 0 (incluso) e 180(escluso)')
end
alphacu = (\text{angcu*pi})/180;else
alphacu = 0;
end
%definizione SORGENTI e/o POZZI
m = input('digitare numero di sorgenti/pozzi ');
if m < 0 error('deve essere un valore positivo')
end
xs = zeros(1,m);ys = zeros(1,m);\overline{O} = zeros(1,\overline{m});
if m \sim = 0 for i=1:m
        Q(i) = input('intensita sorgente/pozzo ');
          ys(i) = input('coordinata orizzontale sorgente/pozzo tra -1 e 1 
');
           if ys(i) < -1 || ys(i) > 1 error('deve essere comrpesa tra -1 e 1')
           end
         xs(i) = input('coordinate verticale sorgente/pozzo tra -1 e 1 ');if xs(i) < -1 | xs(i) > 1 error('deve essere comrpesa tra -1 e 1')
           end
     end
end
%definizione DOPPIETTA
n = input('digitare numero di doppiette ');
if n < 0 error('deve essere un valore positivo')
end
xd = zeros(1, n);yd = zeros(1, n);mu = zeros(1, n);angolo = zeros(1,n);alpha = zeros(1, n);
ang = zeros(1,n);
if n \sim = 0for i=1:nmu(i) = input('intensita doppietta ');yd(i) = input('coordinate orizzontale doppietta tra -1 e 1 ');if \forall d(i) < -1 || \forall d(i) > 1 error('deve essere comrpesa tra -1 e 1')
           end
        xd(i) = input('coordinate verticale doppietta tra -1 e 1 ');
```

```
if xd(i) < -1 || xd(i) >1 error('deve essere compresa tra -1 e 1')
             end
         angolo(i) = input('inserisci angolo in gradi, positivo in senso
orario ');
         alpha(i) = pi/2-((angolo(i)*pi)/180); %lo usiamo
per il calcolo delle velocita
        ang(i) = (\text{angolo}(i) * \text{pi})/180; \text{310} \text{32} \text{33} \text{34} \text{35} \text{35} \text{36} \text{37} \text{38} \text{38} \text{39} \text{39} \text{39} \text{39} \text{39} \text{39} \text{39} \text{39} \text{39} \text{39} \text{39} 
per il calcolo delle psi e phi
     end
end
%definizione VORTICE
p = input('digitare numero di vortici ');
if p<0
     error('deve essere un valore positivo')
end
xv = zeros(1, p);
yy = zeros(1, p);
vor = zeros(1,p);
if p \sim = 0 for i=1:p
         vor(i) = input('intensita vortice ');
         yy(i) = input('coordinates orizzontale vortice tra -1 e 1 ');if yy(i) < -1 || yy(i) > 1 error('deve essere comrpesa tra -1 e 1')
            end
         xv(i) = input('coordinate verticale vortice tra -1 e 1 ');if xy(i) < -1 || xy(i) > 1 error('deve essere comrpesa tra -1 e 1')
            end
     end
end
%CAMPO UNIFORME
PSIU = zeros(length(x), length(y));PHIU = zeros(length(x), length(y));%SORGENTE
psis = zeros(1,m);phis = zeros(1,m);
rsp = zeros(1,m);rs = zeros(1,m);tsp = zeros(1,m);ts = zeros(1,m);us = zeros(1, m);
vs = zeros(1,m);PSIS = zeros(length(x),length(y));PHIS = zeros(length(x),length(y));Us = zeros(length(x), length(y));
Vs = zeros(lenath(x),lenath(y));%DOPPIETTA
psid = zeros(1, n);phid = zeros(1, n);
rdp = zeros(1, n);rd = zeros(1, n);tdp = zeros(1, n);td = zeros(1, n);ud = zeros(1, n);
vd = zeros(1, n);PSID = zeros(lenqth(x), length(y));PHID = zeros(length(x), length(y));Ud = zeros(length(x),length(y));
Vd = zeros(length(x), length(y));
```

```
%VORTICE
psiv = zeros(1, p);
phiv = zeros(1, p);
rvp = zeros(1, p);
rv = zeros(1, p);
tvp = zeros(1, p);
tv = zeros(1,p);
uv = zeros(1, p);
vv = zeros(1, p);
PSIV = zeros(length(x), length(y));PHIV = zeros(length(x), length(y));Uv = zeros(length(x), length(y));
Vv = zeros(length(x), length(y));%VELOCITA E FUNZIONI DI CORRENTE E POTENZIALE TOTALI
PSI = zeros(length(x), length(y));PHI = zeros(length(x), length(y));
U = zeros(length(x), length(y));V = zeros(length(x), length(y));%PRESSIONE
cp = zeros(length(x), length(y));%CALCOLO DEL CAMPO DI VELOCITA E FUNZIONI DI CORRENTE E POTENZIALE
uu = W*cos(alphacu);
vu = W*sin(alphacu);
for i=1: length(x) for j=1:length(y)
         for k=1:m
        rsp(k) = sqrt((x(i)-ys(k))^2+(y(j)-xs(k))^2);rs(k) = sqrt((x(i)-xs(k))^2+(y(j)-ys(k))^2);tsp(k) = \text{atan2}(y(j)-xs(k),x(i)-ys(k));ts(k) = atan2(y(j)-ys(k),x(i)-xs(k));psis(k) = (Q(k)/(2*pi))*tsp(k);
        PSIS(i, j) = PSIS(i, j) + psis(k);
         if rs(k)>0.01
        us(k) = (Q(k)/(2*pi*rs(k)))*sin(ts(k));
        vs(k) = (Q(k)/(2*pi*rs(k))) * cos(ts(k));US(i, j) = US(i, j) +us(k);VS(i,j) = VS(i,j) + VS(k); end
        if rsp(k) \sim = 0phis(k) = (Q(k)/(2*pi)) * log (rsp(k));PHIS(i, j) = PHIS(i, j)+phis(k);
         end
         end
         for k=1:n
        rdp(k) = sqrt((x(i)-yd(k))^2+(y(j)-xd(k))^2;rd(k) = sqrt((x(i)-xd(k))^2+(y(j)-yd(k))^2;tdp(k) = atan2(y(i)-xd(k),x(i)-yd(k));td(k) = atan2(y(j)-yd(k),x(i)-xd(k)); if rd(k)>0.01
        ud(k) = (mu(k)/(2*pi*(rd(k))^2))*cos(td(k)-
alpha(k))*sin(td(k))+(mu(k)/(2*pi*(rd(k))^2))*sin(td(k)-
alpha(k)) * cos(td(k));vd(k) = (mu(k)/(2*pi*(rd(k))^2))*cos(td(k)-alpha(k))*cos(td(k))-(\text{mu}(k)/(2*pi*(rd(k))^2))*sin(td(k)-alpha(k))*sin(td(k));
        Ud(i,j) = Ud(i,j) + ud(k);Vd(i, j) = Vd(i, j) + vd(k); end
        if rdp(k) > 1e-2psid(k) = (mu(k) / (2*pi*rdp(k)))*sin(tdp(k)-ang(k));phid(k) = -(mu(k)/(2*pi*rdp(k))) * cos(tdp(k)-ang(k));
```

```
PSID(i, j) = PSID(i, j) + psid(k);PHID(i, j) = PHID(i, j)+phid(k);
         end
         end
         for k=1:p
        rvp(k) = sqrt((x(i)-yv(k))^2+(y(j)-xv(k))^2);
        rv(k) = sqrt((x(i)-xv(k))^2+(y(j)-yv(k))^2);
        tvp(k) = atan2(y(j)-xv(k),x(i)-yv(k));tv(k) = atan2(y(j)-yy(k),x(i)-xy(k));phiv(k) = (vor(k)/(2*pi)) * typ(k);
        PHIV(i, j) = PHIV(i, j)+phiv(k);
        if rv(k) > 0.01vv(k) = (vor(k)/(2*pi*rv(k))) *sin(tv(k));uv(k) = -(\text{vor}(k)/(2*pi*rv(k)))*cos(tv(k));Uv(i,j) = Uv(i,j) + uv(k);Vv(i,j) = Vv(i,j) + vv(k); end
        if rvp(k) \sim = 0psiv(k) = -(\text{vor}(k)/(2*pi)) * log(rvp(k));PSIV(i, j) = PSIV(i, j) + psiv(k); end
         end
        PSIU(i, j) = -vu*x(i)+uu*y(j);PHIU(i,j) = uu*x(i)+vu*y(j);
        U(i, j) = US(i, j)+Ud(i, j)+Uv(i, j)+uu;V(i,j) = Vs(i,j)+Vd(i,j)+Vv(i,j)+vu;PSI(i,i) = PSIU(i,i) + PSIS(i,i) + PSID(i,i) + PSIV(i,i);PHI(i, j) = PHIU(i, j) +PHIS(i, j) +PHID(i, j) +PHIV(i, j);
       cp(i,j) = 1-(U(i,j)^2+V(i,j)^2)/W^2;
     end
end
%visualizzazione campo di velocita
figure
streamslice(X,Y,U,V,2)
xlabel('x','FontSize',18)
ylabel('y','Rotation',0,'FontSize',18)
axis([-1 1 -1 1])title('campo velocità','FontSize',18)
%visualizzazione linee di corrente
figure
[\sim, h] = \text{contour}(X, Y, PSI. ', 50, 'LineWidth', 2);set(h,'ShowText','off','TextStep',get(h,'LevelStep'));
colorbar
xlabel('x','FontSize',18)
ylabel('y','Rotation',0,'FontSize',18)
axis([-1 1 -1 1])title('Isolinee \psi ','FontSize',18)
%visualizzazione isolinee di potenziale
figure
[\sim, h] = \text{contour}(X, Y, PHI.', 50, 'LineWidth', 2);set(h,'ShowText','off','TextStep',get(h,'LevelStep'));
colorbar
xlabel('x','FontSize',18)
```

```
ylabel('y','Rotation',0,'FontSize',18)
axis([-1 1 -1 1])
title('Isolinee \phi ','FontSize',18)
% isolinee del coefficiente di pressione cp
figure
[\sim, h] = contour(X, Y, cp, 100, 'LineWidth', 2);
set(h,'ShowText','off','TextStep',get(h,'LevelStep'));
colorbar
xlabel('x','FontSize',18)
ylabel('y','Rotation',0,'FontSize',18)
axis([-1 1 -1 1])
title('Isolinee \cp','FontSize',18)
```